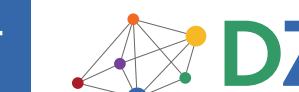

# **BEZONE Refcardz**

#### CONTENTS INCLUDE:

- **Java Keywords**
- **Standard Java Packages**
- **Character Escape Sequences**
- **Collections and Common Algorithms**
- Regular Expressions
- **JAR Files**

This refcard gives you an overview of key aspects of the Java language and cheat sheets on the core library (formatted output, collections, regular expressions, logging, properties) as well as the most commonly used tools (javac, java, jar).

# **JAVA KEYWORDS**

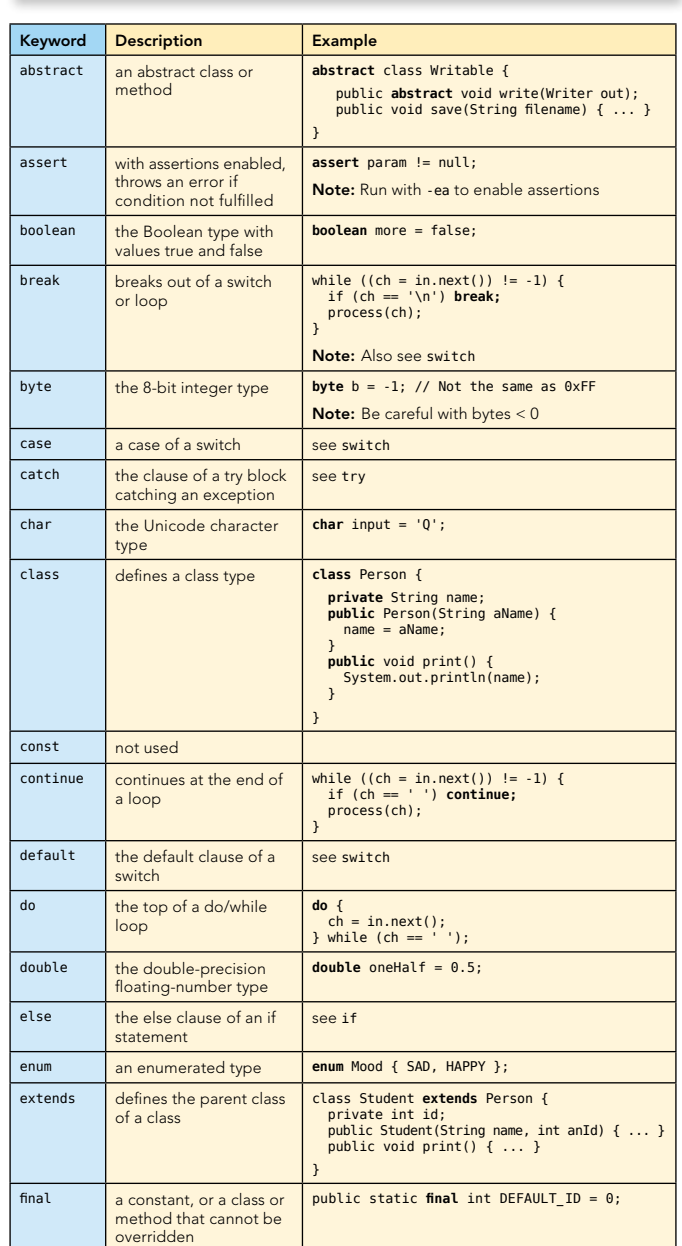

# Core Java

# *By Cay S. Horstmann*

tech facts at  $\sim$ 

# ABOUT CORE JAVA **About CORE SAVA**

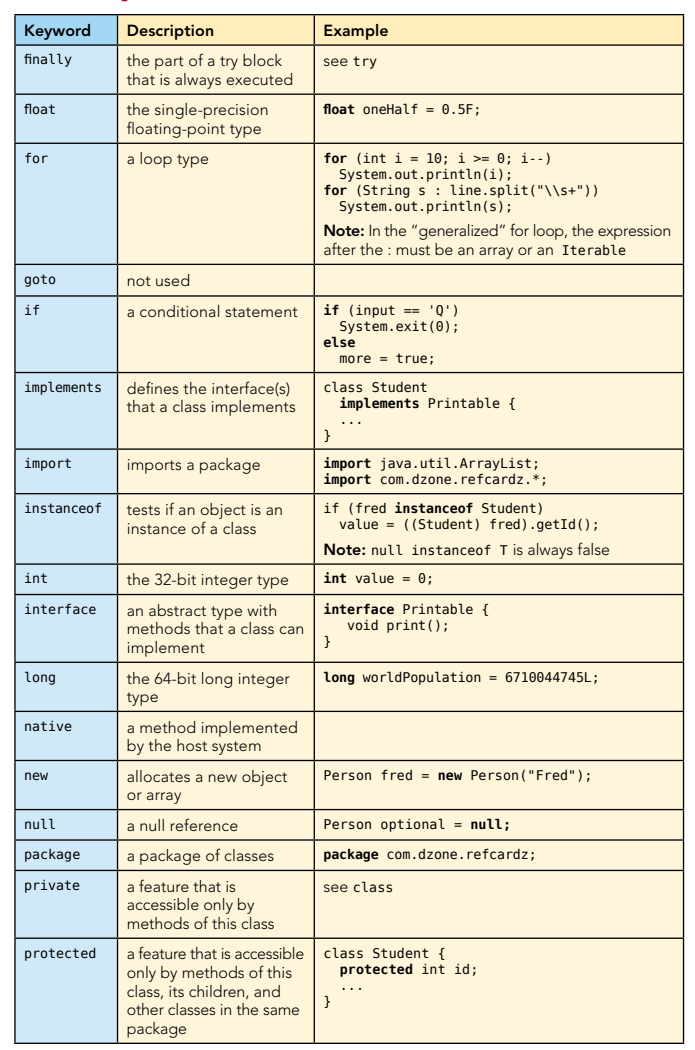

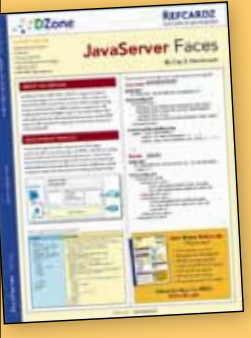

## Get More Refcardz (They're free!)

- **Authoritative content**
- **Designed for developers**
- Written by top experts
- **Latest tools & technologies**
- **Hot tips & examples**
- **Bonus content online**
- New issue every 1-2 weeks

Subscribe Now for FREE! Refcardz.com

Get More Refcardz! Visit refcardz.com

I

www.dzone.com

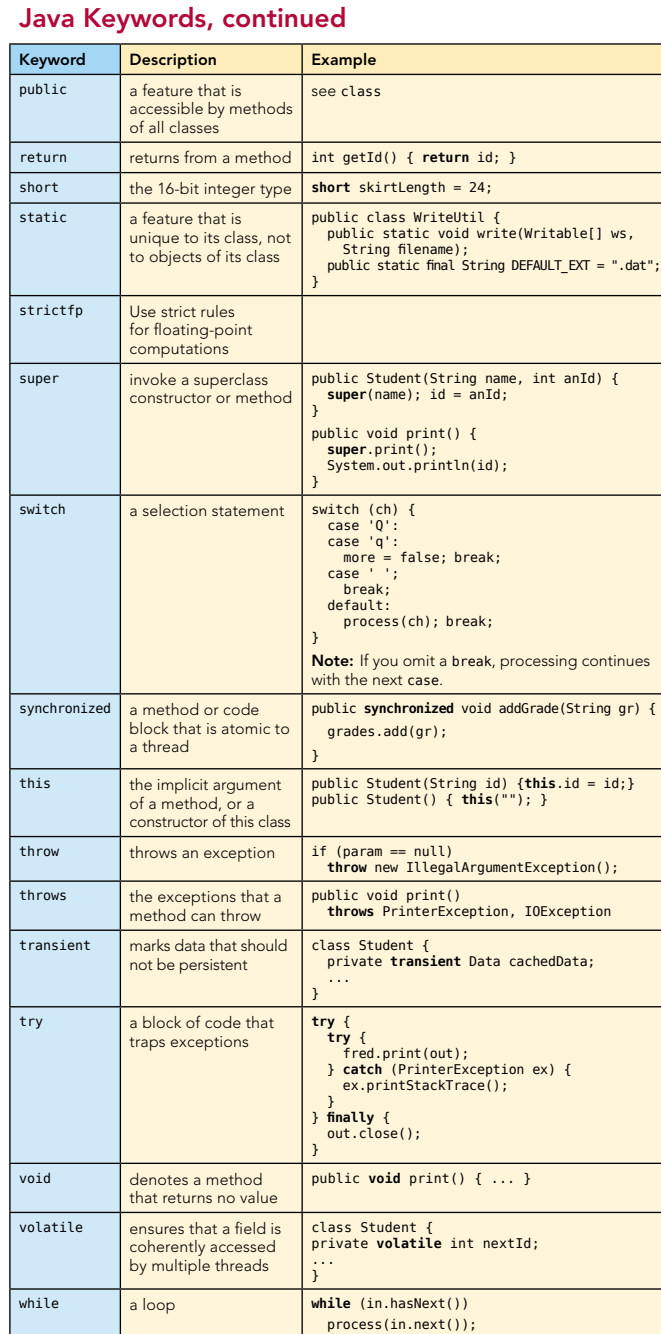

### Standard Java Packages

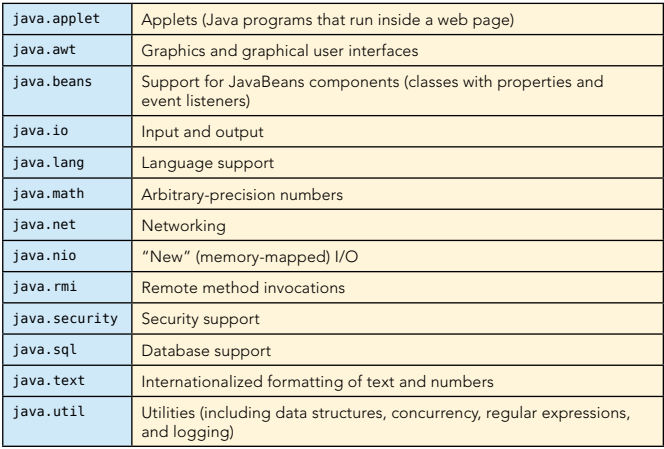

# OPERATOR PRECEDENCE

2

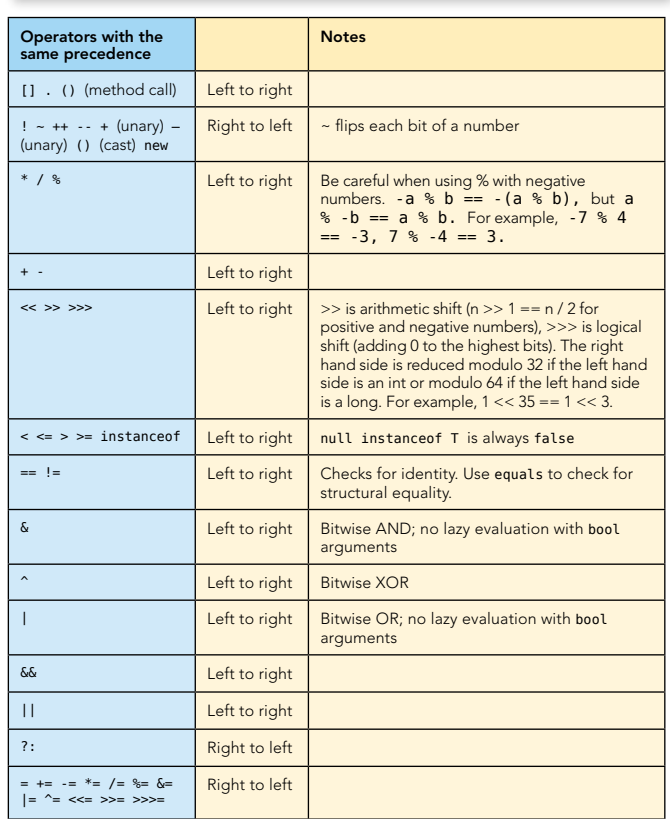

# PRIMITIVE TYPES

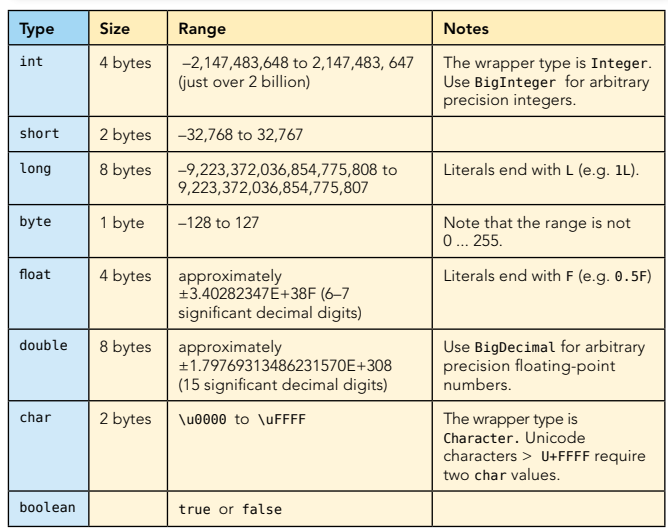

#### Legal conversions between primitive types

Dotted arrows denote conversions that may lose precision.

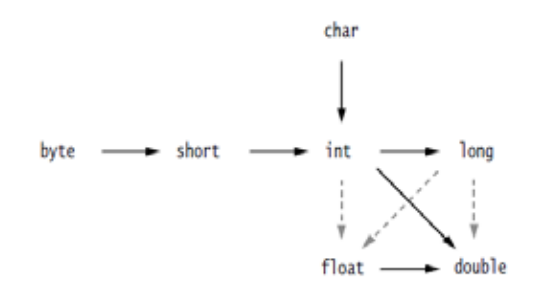

### Collections and common algorithms

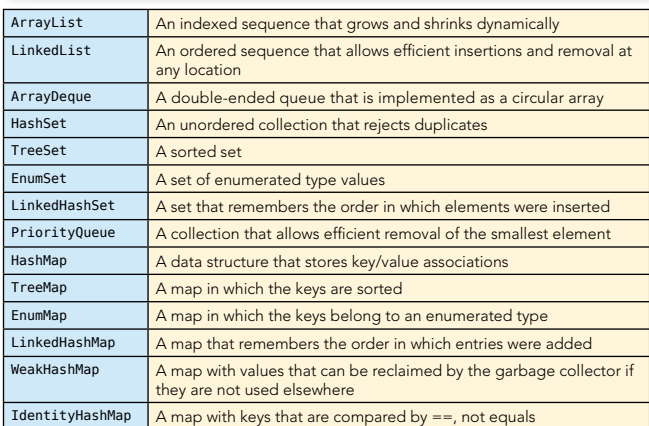

#### Common Tasks

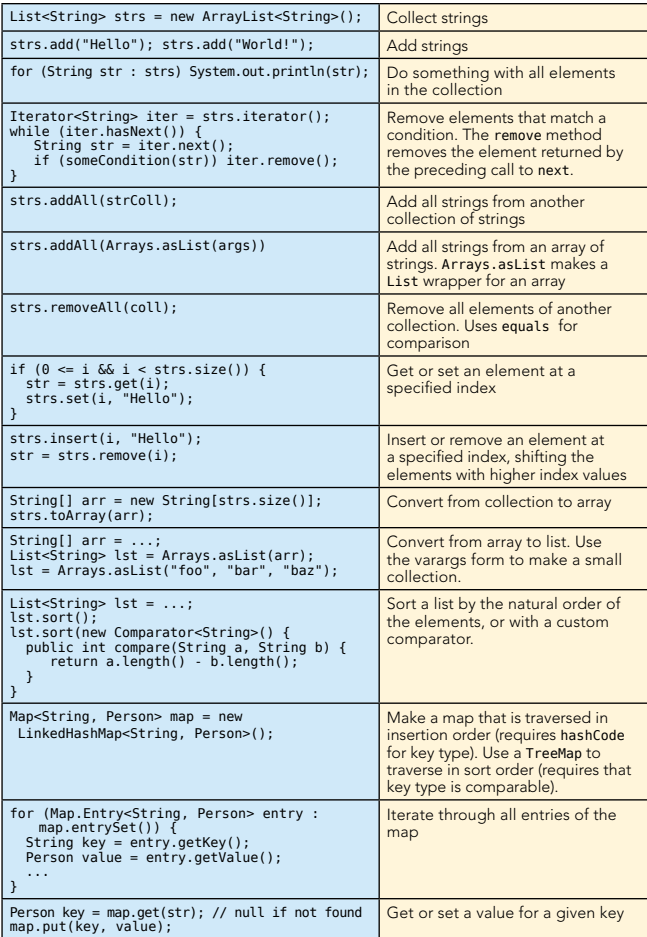

#### Character escape sequences

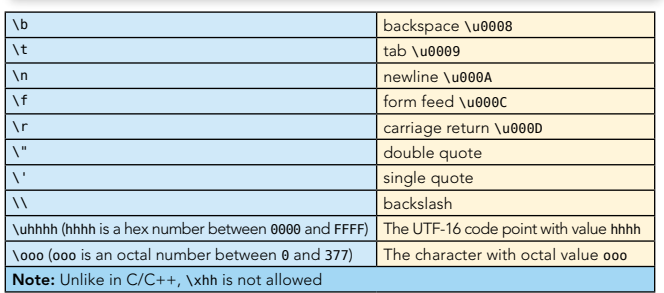

### Formatted output with **printf**

#### Typical usage

3

System.out.printf("%4d %8.2f", quantity, price); String str = String.format("%4d %8.2f", quantity, price); Each format specifier has the following form. See the tables for flags and conversion characters.

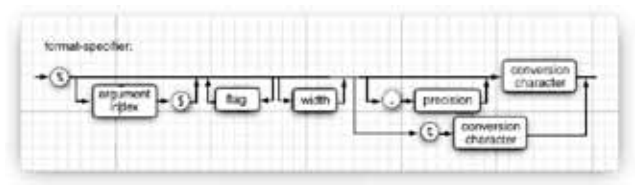

#### Flags

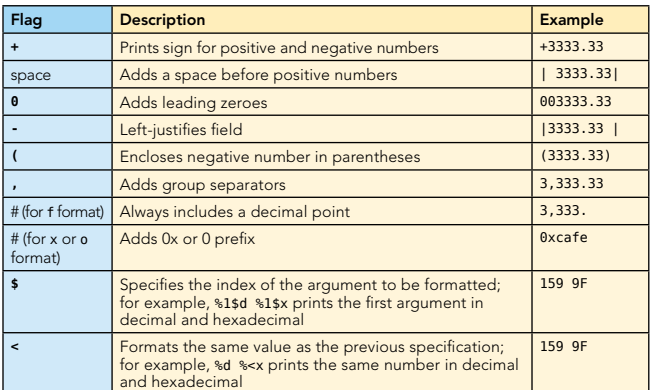

#### Conversion characters

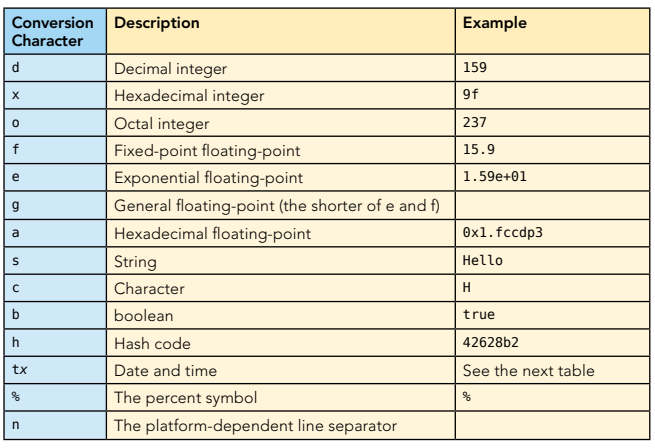

#### Formatted output with **MessageFormat**

Typical usage:

String msg = MessageFormat.format("On {1, date, long}, a {0} caused {2,number,currency} of damage.", "hurricane", new GregorianCalendar(2009, 0, 15). getTime(), 1.0E8);

Yields "On January 1, 1999, a hurricane caused \$100,000,000 of damage"

- The nth item is denoted by {n, format, subformat} with optional formats and subformats shown below
- $\blacksquare$  {0} is the first item
- **The following table shows the available formats**
- **•** Use single quotes for quoting, for example '{' for a literal left curly brace

 $\rightarrow$ 

**•** Use '' for a literal single quote

 $\overline{a}$ 

### Formatted Output with MessageFormat, continued | Regular Expression Syntax, continued

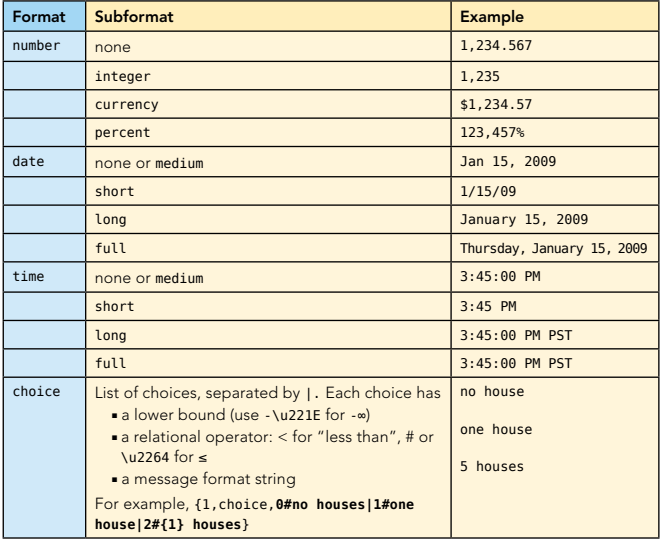

#### Regular Expressions

#### Common Tasks

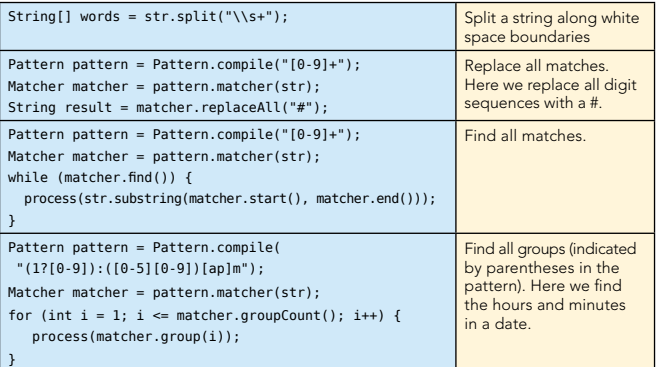

#### Regular Expression Syntax

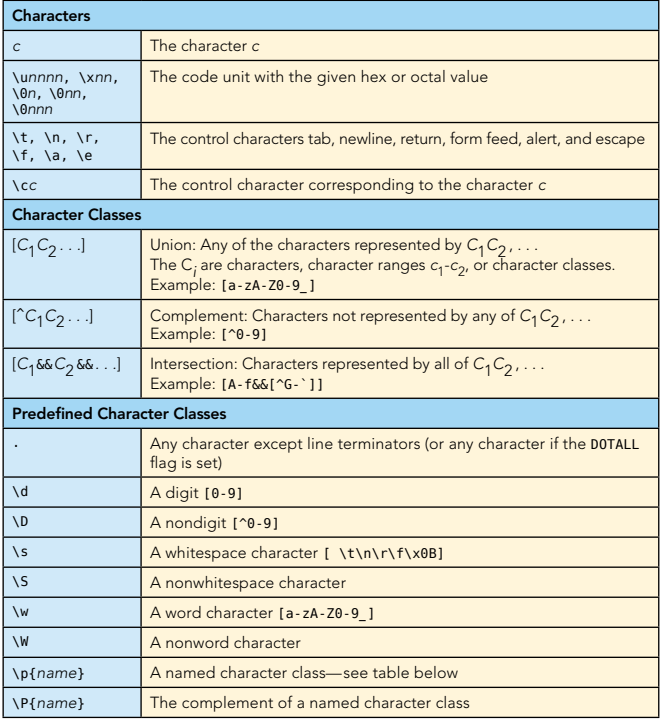

4

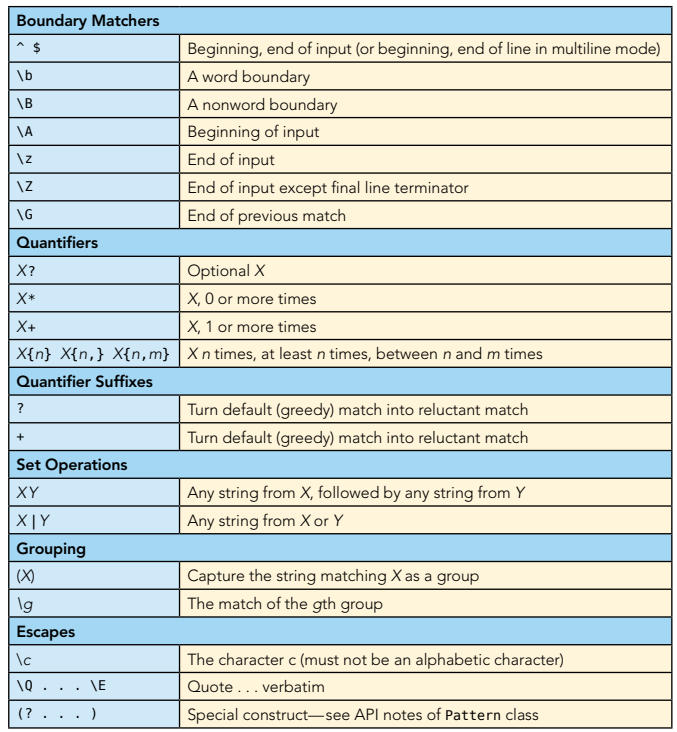

#### Predefined Character Class Names

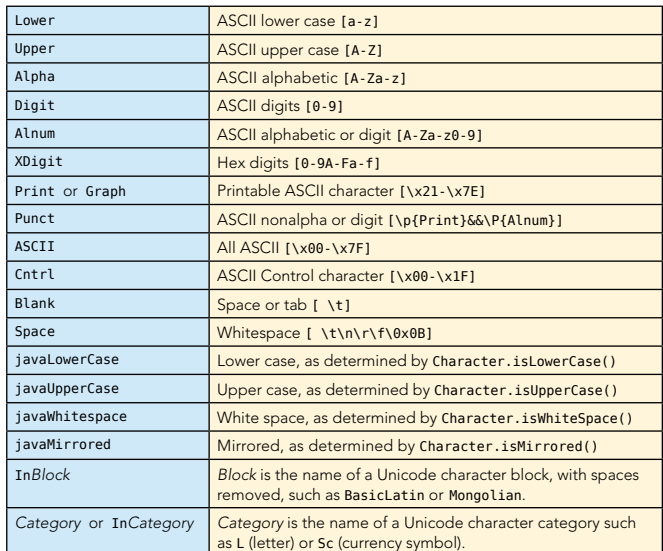

#### Flags for matching

The pattern matching can be adjusted with flags, for example:

Pattern pattern = Pattern.compile(patternString, Pattern.CASE\_INSENSITIVE + Pattern.UNICODE\_CASE)

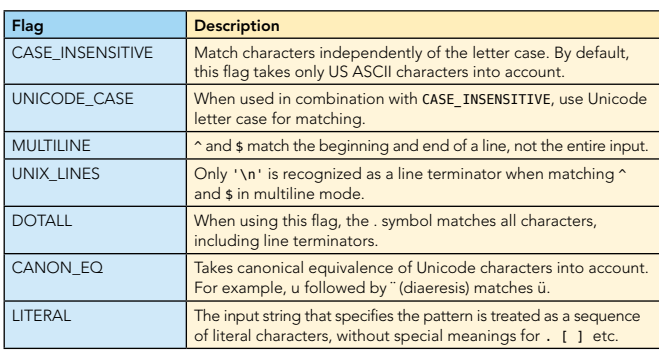

#### LOGGING

#### Common Tasks

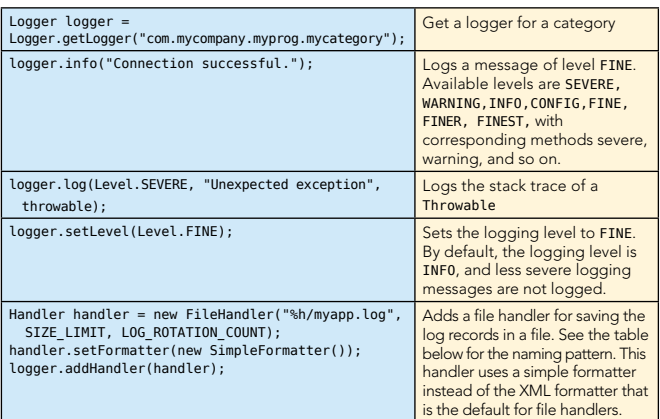

#### Logging Configuration Files

The logging configuration can be configured through a logging configuration file, by default *jre*/lib/logging.properties. Another file can be specified with the system property java. util.logging.config.file when starting the virtual machine. (Note that the LogManager runs before main.)

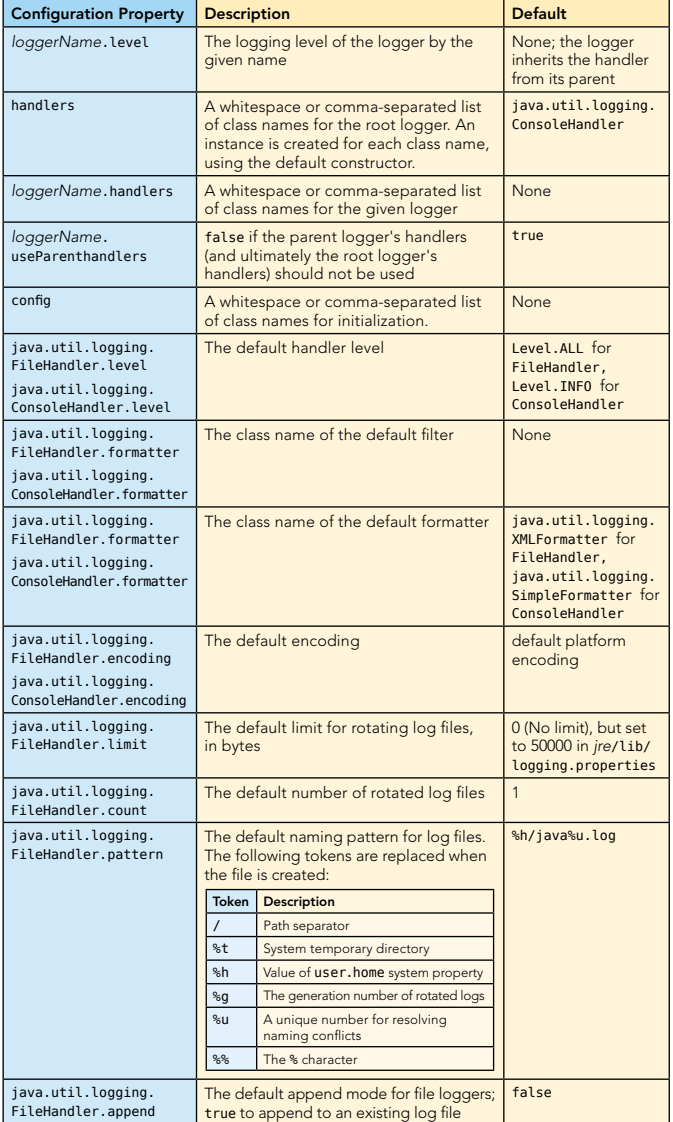

#### Property files

5

- Contain name/value pairs, separated by  $=$ ,  $\pm$ , or whitespace
- Whitespace around the name or before the start of the value is ignored
- $\blacksquare$  Lines can be continued by placing an \ as the last character; leading whitespace on the continuation line is ignored

button1.tooltip = This is a long  $\setminus$ tooltip text.

- I \t \n \f \r \\ \uxxxx escapes are recognized (but not \b or octal escapes)
- Files are assumed to be encoded in ISO 8859-1; use native2ascii to encode non-ASCII characters into Unicode escapes
- **Blank lines and lines starting with # or ! are ignored**

#### Typical usage:

Properties props = new Properties(); props.load(new FileInputStream("prog.properties")); String value = props.getProperty("button1.tooltip"); // null if not present

#### Also used for resource bundles:

ResourceBundle bundle = ResourceBundle.getBundle("prog");

- // Searches for prog\_en\_US.properties,
- // prog\_en.properties, etc.

String value = bundle.getString("button1.tooltip");

#### JAR Files

- **•** Used for storing applications, code libraries
- By default, class files and other resources are stored in ZIP file format
- **META-INF/MANIFEST. MF contains JAR metadata**
- **F** META-INF/services can contain service provider configuration
- **•** Use the jar utility to make JAR files

#### **jar** Utility Options

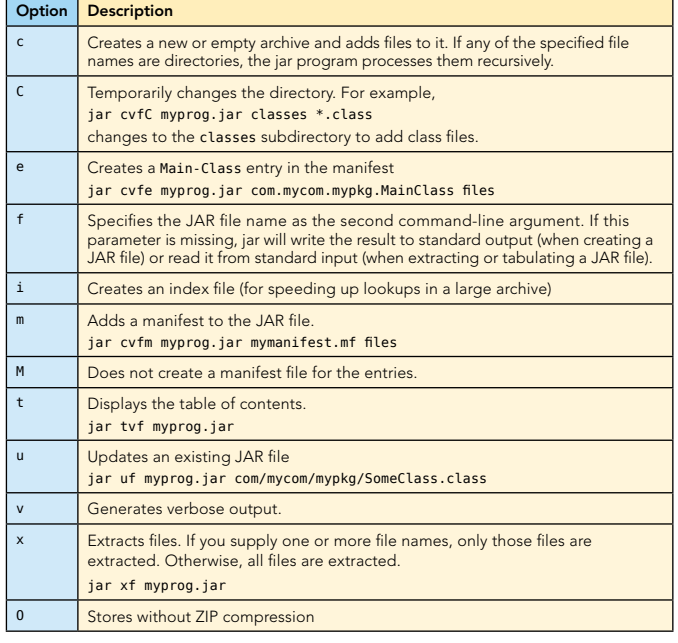

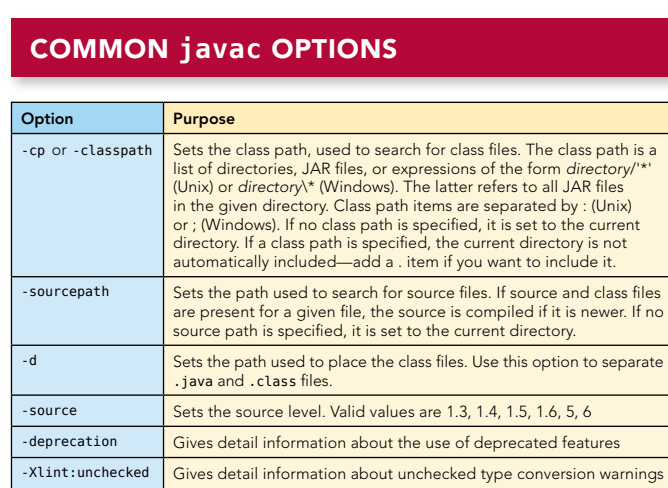

#### **COMMON java OPTIONS**

6

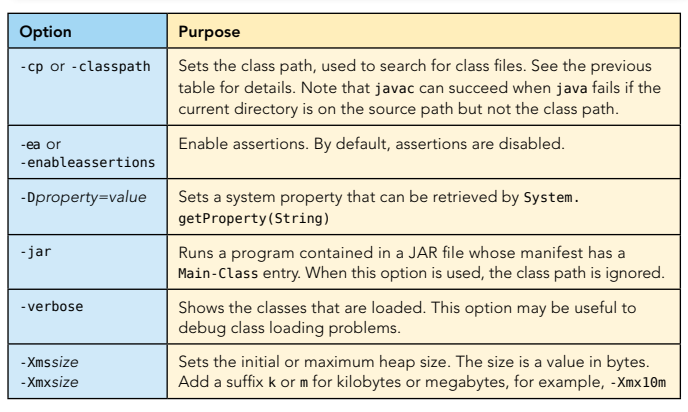

#### ABOUT THE AUTHOR

tech facts at your fingertips

**REFCARDZ** 

 $\overline{\phantom{a}}$ 

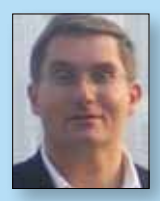

#### Cay S. Horstmann

Cay S. Horstmann has written many books on C++, Java and objectoriented development, is the series editor for Core Books at Prentice-Hall and a frequent speaker at computer industry conferences. For four years, Cay was VP and CTO of an Internet startup that went from 3 people in a tiny office to a public company. He is now a computer science professor at San Jose State University. He was elected Java Champion in 2005.

#### Publications

- <sup>n</sup> *Core Java*, with Gary Cornell (Sun Microsystems Press 1996–2007)
- <sup>n</sup> *Core JavaServer Faces*, with David Geary (Sun Microsystems Press 2004–2006)
- <sup>n</sup> *Big Java* (John Wiley & Sons 2001–2007)

#### Web Site **Blog**

http://horstmann.com http://weblogs.java.net/blog/cayhorstmann

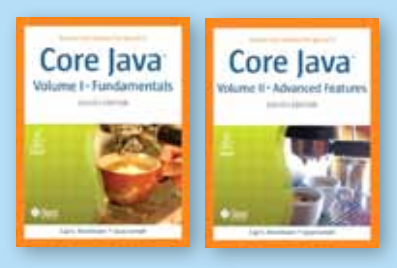

RECOMMENDED BOOKS

*Core Java*, now in its 8th edition, is a no-nonsense tutorial and reliable reference into all aspects of Java SE 6.

#### BUY NOW books.dzone.com/books/corejava1 books.dzone.com/books/corejava2

# Get More FREE Refcardz. Visit refcardz.com now!

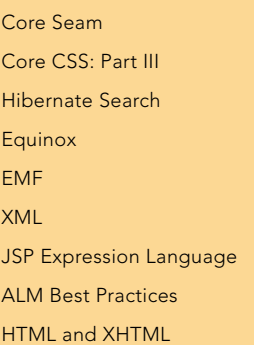

#### Available:

Essential Ruby Essential MySQL JUnit and EasyMock Getting Started with MyEclipse Spring Annotations Core Java Core CSS: Part II PHP Getting Started with JPA JavaServer Faces

Core CSS: Part I Struts2 Core NET Very First Steps in Flex  $C#$ Groovy NetBeans IDE 6.1 Java Editor RSS and Atom GlassFish Application Server Silverlight 2

Visit refcardz.com for a complete listing of available Refcardz.

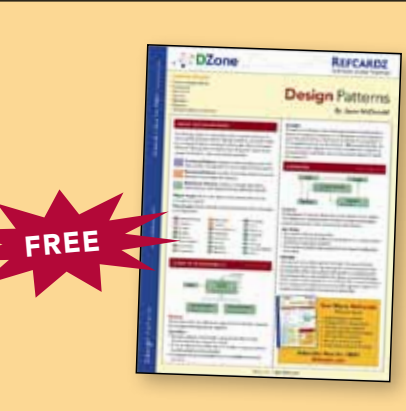

Design Patterns Published June 2008

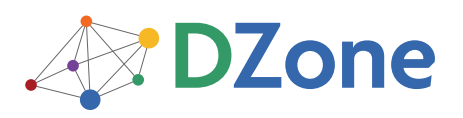

DZone communities deliver over 4 million pages each month to more than 1.7 million software developers, architects and decision makers. DZone offers something for everyone, including news, tutorials, cheatsheets, blogs, feature articles, source code and more. "DZone is a developer's dream," says PC Magazine.

DZone, Inc. 1251 NW Maynard Cary, NC 27513 888.678.0399 919.678.0300

Refcardz Feedback Welcome refcardz@dzone.com

Sponsorship Opportunities sales@dzone.com

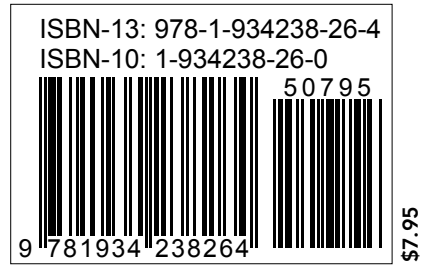

Copyright © 2008 DZone, Inc. All rights reserved. No part of this publication may be reproduced, stored in a retrieval system, or transmitted, in any form or by means electronic, mechanical, photocopying, or otherwise, without prior written permission of the publisher. Reference: *Core Java, Volume I* and *Core Java, Volume II*, Cay S. Horstmann and Gary Cornell, Sun Microsystems Press, 1996-2007.